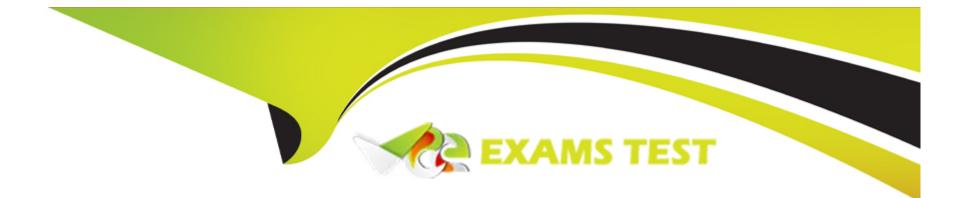

# Free Questions for C\_CPI\_2404 by vceexamstest

## Shared by Goff on 15-04-2024

**For More Free Questions and Preparation Resources** 

**Check the Links on Last Page** 

#### **Question Type:** MultipleChoice

You are using a Data store Operation of the type Write. Which parameter must you select to avoid duplicate entries?

#### **Options:**

A- Overwrite Existing Message

- **B-** Retention Threshold for Alerting
- C- Include Message Headers
- D- Encrypted stored Message

#### Answer:

А

### **Explanation:**

To avoid duplicate entries when using a Data Store Operation of the type Write, you must select the Overwrite Existing Message parameter allows you to overwrite an existing data store entry with the same key if it already exists. If you do not select this parameter, the Write operation will fail if there is a duplicate key in the data store.Reference: Modernize

**Question Type:** MultipleChoice

What does the "Open Integration" principle of the SAP Integration Suite mean?

### **Options:**

- A- SAP Integration Suite allows SAP-to-SAP integrations.
- **B-** SAP Integration Suite by default supports integrations to other SAP soft-ware.
- C- SAP Integration Suite by default supports third-party software integration.

#### Answer:

С

### **Explanation:**

The "Open Integration" principle of the SAP Integration Suite means that SAP Integration Suite by default supports third-party software integration. The SAP Integration Suite is an open and modular iPaaS that allows you to integrate any system or application, regardless of whether it is from SAP or not. The SAP Integration Suite provides various connectors, adapters, APIs, and pre-built integrations that enable you to connect to third-party software with ease and flexibility.Reference:Integration Software | SAP Integration Suite,Modernize Integration with SAP Integration Suite | openSAP

## **Question 3**

#### **Question Type:** MultipleChoice

Why does the API Management capability of the SAP Integration Suite require API providers?

#### **Options:**

A- To incorporate APIs from source systems

B- To create APIs

C- To create authenticated API instances

#### Answer:

#### **Explanation:**

The API Management capability of the SAP Integration Suite requires API providers to incorporate APIs from source systems. An API provider is a system or application that exposes the interface and functionality of an API. The API Management capability allows you to connect to different types of API providers, such as OData, SOAP, REST, or RFC, and manage their lifecycle, security, and consumption.Reference:Integration Software | SAP Integration Suite,Modernize Integration with SAP Integration Suite | openSAP

## **Question 4**

#### **Question Type:** MultipleChoice

Which of the following capabilities within SAP Integration Suite are core for integration? Note: There are 3 correct answers to this question.

#### **Options:**

A- Integration Advisor

- **B-** Open Connectors
- **C-** Integration Assessment
- **D-** Cloud Integration
- E- API Management

### Answer:

C, D, E

### **Explanation:**

The following capabilities within SAP Integration Suite are core for integration: Integration Assessment, Cloud Integration, and API Management. Integration Assessment allows you to evaluate your integration landscape and strategy and identify the best-fit integration technologies and tools for your scenarios. Cloud Integration allows you to design, deploy, and monitor integration flows between cloud and on-premise systems using various adapters and protocols. API Management allows you to create, publish, secure, and monitor APIs across different environments and platforms.Reference:Integration Software | SAP Integration Suite,Modernize Integration with SAP Integration Suite | openSAP

## **Question 5**

**Question Type:** MultipleChoice

Where can you configure a static payload? Note: There are 2 correct answers to this question.

#### **Options:**

- A- In a Data Store Operation component
- B- In a Content Modifier component of the Message Body tab
- C- In a Content Modifier component of the Message Header tab
- D- In a Groovy script

### Answer:

Α, Β

### **Explanation:**

You can configure a static payload in a Data Store Operation component or in a Content Modifier component of the Message Body tab. A Data Store Operation component allows you to store or retrieve messages in a data store. You can use the Write operation to store a static payload in a data store entry with a specified key. A Content Modifier component allows you to modify the message content, headers, and properties. You can use the Message Body tab to define a static payload for the message.Reference: Modernize Integration with SAP Integration Suite | openSAP

#### **Question Type:** MultipleChoice

In a Content Modifier, you want to set up a call to the message body of the previous Content Modifier. Which notation do use to implement this?

| Options:      |  |  |  |
|---------------|--|--|--|
| A- S(inbody)  |  |  |  |
| B- S[bodyin]  |  |  |  |
| C- S{in body) |  |  |  |
| D- S{body.in} |  |  |  |

#### Answer:

С

### **Explanation:**

To access the message body of the previous Content Modifier step in an integration flow, you must use the notation S{in body) in the current Content Modifier step. This notation means that you want to read the value from the in-message body of the exchange container.

The exchange container is used to store additional data besides the message that is being processed by SAP Integration Suite. It has two message containers: in-message and out-message. The in-message contains the original message that was received by the integration flow, while the out-message contains the modified message that will be sent by the integration flow.Reference:Content Modifier Basics | SAP Help Portal,Exchange Container | SAP Help Portal

## **Question 7**

#### **Question Type:** MultipleChoice

Which of the following can you use for an XSLT mapping in an integration flow?

| Options: |  |  |
|----------|--|--|
| A- HTML  |  |  |
| B- JSON  |  |  |
| C- PHP   |  |  |
| D- XML   |  |  |

#### Answer:

#### **Explanation:**

To use an XSLT mapping in an integration flow, you must use XML as the input and output format. XSLT stands for Extensible Stylesheet Language Transformations, which is a language for transforming XML documents into other XML documents or other formats. An XSLT mapping consists of an XSLT stylesheet that defines the rules for transforming the source XML document into the target XML document. You can use an XSLT mapping step in an integration flow to apply an XSLT transformation to the message body.Reference:XSLT Mapping | SAP Help Portal,XSLT - W3Schools

## **Question 8**

**Question Type:** MultipleChoice

What does the messaging model of the Apache Camel Data Model consist of?

### **Options:**

A- Header, Exchange ID, in-message

B- Header, body, attachment

- C- Header, body, properties
- D- Header, properties, attachment

#### Answer:

В

### **Explanation:**

The messaging model of the Apache Camel Data Model consists of three parts: header, body, and attachment. The header contains information related to the message, such as addressing, routing, or metadata. The body contains the payload or the content of the message. The attachment contains optional data that can be attached to the message, such as files or images. The Apache Camel Data Model is used by SAP Integration Suite to process messages of any format using various components and data formats.Reference:The Camel Data Model in a Nutshell | SAP Help Portal,Data Formats :: Apache Camel

## **Question 9**

**Question Type:** MultipleChoice

What is a characteristic of a product in the API Management capability within SAP Integration Suite?

#### **Options:**

A- It encapsulates the API provider.

B- It is a separate artifact and is required for basic authentication.

C- It is deployed as a separate artifact on the API business hub enterprise

#### Answer:

С

### **Explanation:**

A product in the API Management capability within SAP Integration Suite is a bundle of one or more API proxies that are grouped together for a specific business scenario or use case. A product is a separate artifact that can be deployed to the API business hub enterprise, which is a centralized platform for discovering, consuming, and managing APIs. A product can have its own metadata, such as name, title, description, quota limits, and so on. A product can also have its own policies that apply to all the APIs included in it.Reference:Create a Product | SAP Help Portal,API Business Hub Enterprise | SAP Help Portal

## **Question 10**

Which part of the proxy URL is provided by the initial configuration step of the API Management?

#### **Options:**

A- Name of the API management

**B-** Service name

C- Version

**D-** Virtual host

#### Answer:

D

### **Explanation:**

To set up the API Management capability within SAP Integration Suite, you must provide a virtual host as part of the initial configuration step. The virtual host is a host alias that identifies your organization and is used as the base URL of your API proxies. For example, if your virtual host ismyorg, your API proxy URL will look like this:https://myorg.apimanagement.hana.ondemand.com/. The virtual host can be changed later in the API portal settings.Reference:Setting Up API Management Capability | SAP Help Portal,Virtual Hosts | SAP Help Portal

#### **Question Type:** MultipleChoice

You want to publish a new API product to the API business hub enter-prise. What is a requirement?

#### **Options:**

- A- At least two deployed API Providers
- B- At least one deployed API Proxy
- C- At least one deployed API Provider
- D- At least two deployed API Proxies

#### Answer:

В

### **Explanation:**

To publish a new API product to the API business hub enterprise, you need at least one deployed API proxy as a requirement. An API proxy is an API that acts as an intermediary between an API provider and an API consumer. It can be used to add security, monitoring, caching, transformation, and other features to the API provider. An API product is a bundle of one or more API proxies that are grouped together for a specific business scenario or use case. To create an API product, you need to select one or more deployed API proxies from your API portal and provide some metadata, such as name, title, description, quota limits, and so on. Then you can publish your API product to the API business hub enterprise, which is a centralized platform for discovering, consuming, and managing APIs.Reference:Create an API Proxy | SAP Help Portal,Create a Product | SAP Help Portal

## **Question 12**

#### **Question Type:** MultipleChoice

Using the Test Connectivity function, you want to test a connection to a backend system. The connection is provided by a Cloud Connector. Which parameter is required for the connection test?

#### **Options:**

A- Connector ID

B- Host

C- Location ID

**D-** Subaccount ID

#### Answer:

С

### **Explanation:**

To test a connection to a backend system that is provided by a Cloud Connector, you must specify the location ID as a parameter for the connection test. The location ID is a unique identifier that represents a Cloud Connector instance in a specific network location. It is used to route requests from SAP Integration Suite to the correct Cloud Connector instance and then to the backend system. You can find the location ID in the Cloud Connector administration UI under Configuration Location ID.Reference:Cloud Connector Connectivity Tests | SAP Help Portal,Cloud Connector Configuration | SAP Help Portal

## To Get Premium Files for C\_CPI\_2404 Visit

https://www.p2pexams.com/products/c\_cpi\_2404

**For More Free Questions Visit** 

https://www.p2pexams.com/sap/pdf/c-cpi-2404

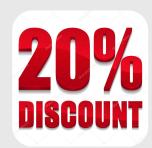